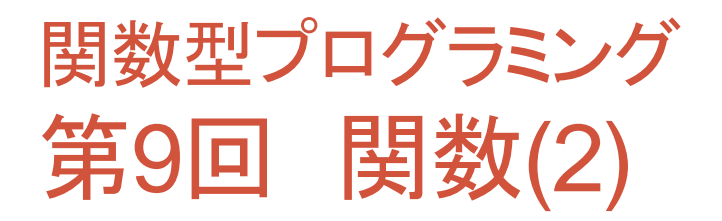

萩野 達也 hagino@sfc.keio.ac.jp

Slide URL

https://vu5.sfc.keio.ac.jp/slide/

**1**

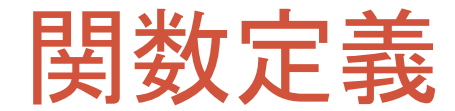

#### $square n = n * n$

- 与えられた数の2乗を計算する**square**関数を定義している.
- 変数**square**に2乗を計算する関数を束縛(bind)したい.
	- $\bullet$  **a** = 10
		- 変数**a**に定数10を束縛する.
	- **square = ...**

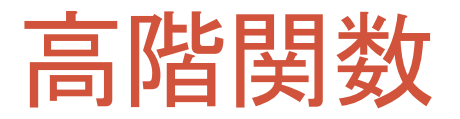

- 関数も値の一つである.
	- 引数に渡すことができる.
	- 関数の戻り値として関数が返ってくる.

**map square [1,2,3,4,5]** ⇒ **[1,4,9,16,25]**

• **map**は関数を引数に取る.

- **map**は関数を返す.
	- **(map square)**はリストを引数に取る関数.

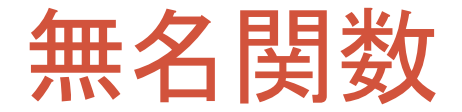

#### ∖パターン**1** パターン**2** ‥‥ **->** 式

- 関数名を与えずに関数を作ることができる.
	- 関数定義=関数作成+変数束縛
- 使用例
	- 関数の値を作成する.
	- 一度しか使わない関数に名前を与える必要はない.

 $square = \n\begin{cases} n - > n * n \\ n \end{cases}$ **map (**∖**n -> n \* n) [1, 2, 3, 4, 5]**

# 無名関数(つづき)

add x y = x + y  
add = 
$$
\langle x y \rangle
$$
 -> x + y  
 $(\langle x y \rangle$  -> x + y) 2 3  $\Rightarrow$  ( $\langle y \rangle$  -> 2 + y) 3  $\Rightarrow$  2 + 3  $\Rightarrow$  5

• パターンマッチを利用することも可能 • ただし一つのパターンしか書くことができない

**add2 (x, y) = x + y add2 =** ∖**(x, y) -> x + y map (**∖**(x, y) -> x + y) [(1,11),(2,12),(3,13)]** ⇒ **[(1+11),(2+12),(3+13)]** ⇒ **[12,14,16]**

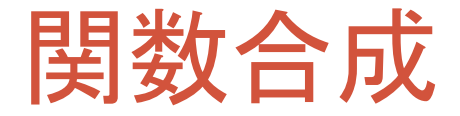

**(.) :: (b -> c) -> (a -> b) -> (a -> c)** 凡例 **f.g**

• 2つの関数を合成して新しい関数を作る

• **(f.g) x = f (g x)**

$$
f.g = \langle x \rangle > f \quad (g \ x)
$$

**numberOfLines :: String -> Int numberOfLines cs = length \$ lines cs**

```
numberOfLines :: String -> Int
numberOfLines = length . lines
```
• **(\$)**との違い • **(\$) :: (a -> b) -> a -> b** • **f \$ x = f x**

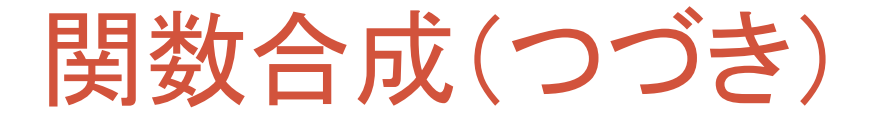

**sortLines :: String -> String sortLines cs = unlines \$ sort \$ lines cs**

• 関数合成で書くと

**sortLines = unlines . (sort . lines)**

• **(.)** は右結合

**sortLines = unlines . sort . lines**

• 他の例:

```
tac :: String -> String
tac cs = unlines $ reverse $ reverse $ reverse $ lines cs
tac = unlines . reverse . reverse . reverse . lines
```
**7**

# 部分適用

- 関数に引数は一度に渡す必要はない
	- **addThree i j k = i + j + k**
	- 「**addThree 5**」は**addThree**に最初の引数を与えた部分適用状態
		- 残り2つの引数が与えられるのを待っている
- 部分適用
	- 関数に一部の引数を与えた状態のこと

```
addThree i j k = i + j + k
addThree 5 = ∖j k -> 5 + j + k
(addThree 5) 6 = ∖k -> 5 + 6 + k
((addThree 5) 6) 7 = 5 + 6 + 7
```
セクション

- 二項演算子の部分適用
- 例: • 「**(+ 1)**」は「**+**」の2つ目の引数を部分適用したもの • 「**(1 +)**」は「**+**」の1つ目の引数を部分適用したもの
	- $\bullet$  (+ 1) 2  $\Rightarrow$  3

• 注意: • **(-)** 二項演算子でもあり単項演算子でもある • 「**(- 1)**」 は単に「 **-1**」を意味する • 「**(subtract 1)**」を使うこと

$$
\begin{array}{ll}\n\text{map } (+ 7) [1, 2, 3, 4, 5] \\
\Rightarrow [8, 9, 10, 11, 12] \\
\text{filter } (/ = '\r') \text{aa\r\nbbb\r\nacc\r\nadd\r\nneed\r\n"aaa\nabb\ncccc\n\ndd\nee\n" \n}\n\end{array}
$$

# ポイント・フリー・スタイル

- 圏論(カテゴリー理論) • 対象(オブジェクト)と射(アロー)の理論 • ポイント = 値
- ポイント・フリー・スタイル
	- 関数合成だけを使い,値を直接参照しない

```
import System.Environment
import Data.List
main = do args <- getArgs
          cs <- getContents
          putStr $ fgrep (head args) cs
fgrep :: String -> String -> String
fgrep pattern cs = unlines $ filter match $ lines cs
 where
    match :: String -> Bool
   match line = any prefixp $ tails line
    prefixp :: String -> Bool
    prefixp line = pattern `isPrefixOf` line
fgrep.hs
```
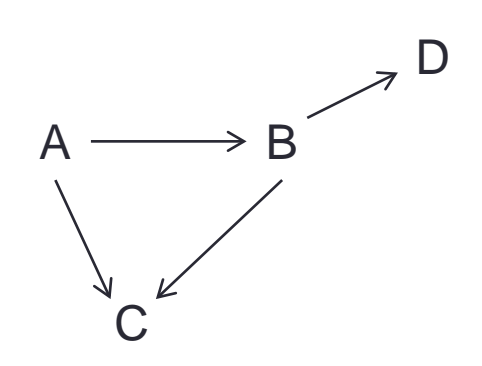

# ポイント・フリー・スタイルへの変

```
fgrep :: String -> String -> String
fgrep pattern cs = unlines $ filter match $ lines cs
 where
   match :: String -> Bool
   match line = any prefixp $ tails line
   prefixp :: String -> Bool
   prefixp line = pattern `isPrefixOf` line
```
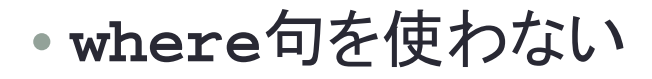

```
fgrep :: String -> String -> String
fgrep pattern cs = unlines $ filter (match pattern) $ lines cs
match :: String -> String -> Bool
match pattern line = any (prefixp pattern) $ tails line
prefixp :: String -> String -> Bool
prefixp pattern line = pattern `isPrefixOf` line
```
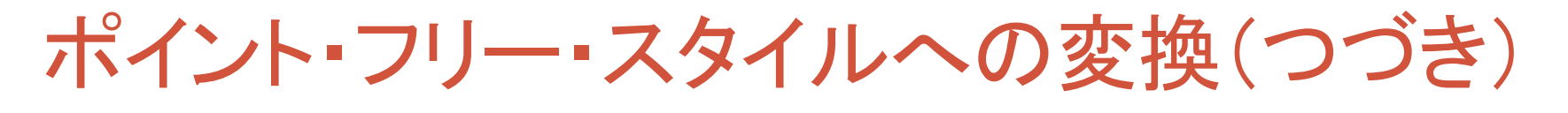

**fgrep :: String -> String -> String fgrep pattern cs = unlines \$ filter (match pattern) \$ lines cs**

**fgrep pattern = unlines . filter (match pattern) . lines**

**prefixp :: String -> String -> Bool prefixp pattern line = pattern `isPrefixOf` line**

**prefixp pattern = (pattern `isPrefixOf`)**

**match :: String -> String -> Bool match pattern line = any (prefixp pattern) \$ tails line**

**match pattern = any (prefixp pattern) . tails**

**match pattern = any (pattern `isPrefixOf`) . tails**

# ポイント・フリー・スタイルへの変換(つづき)

```
import System.Environment
import Data.List
main = do args <- getArgs
          cs <- getContents
          putStr $ fgrep (head args) cs
fgrep :: String -> String -> String
fgrep pattern cs = unlines $ filter match $ lines cs
  where
    match :: String -> Bool
   match line = any prefixp $ tails line
    prefixp :: String -> Bool
    prefixp line = pattern `isPrefixOf` line
fgrep.hs
```
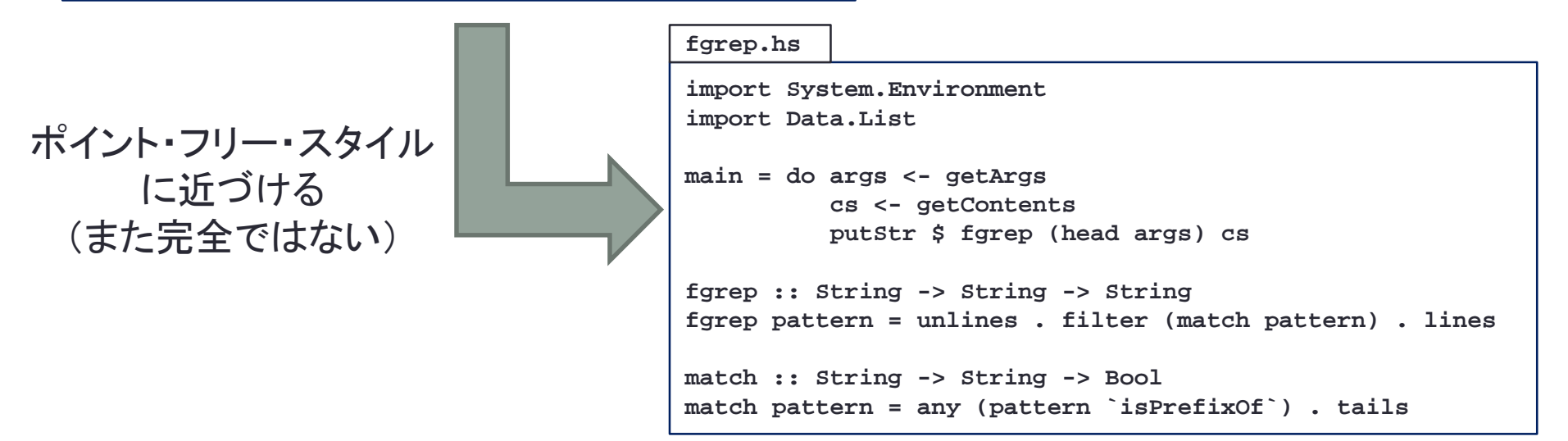

さらにポイント・フリー・スタイルへ

• **match**の2つ目の引数の値を参照しないためには,関数適用 の順番を変える必要がある.

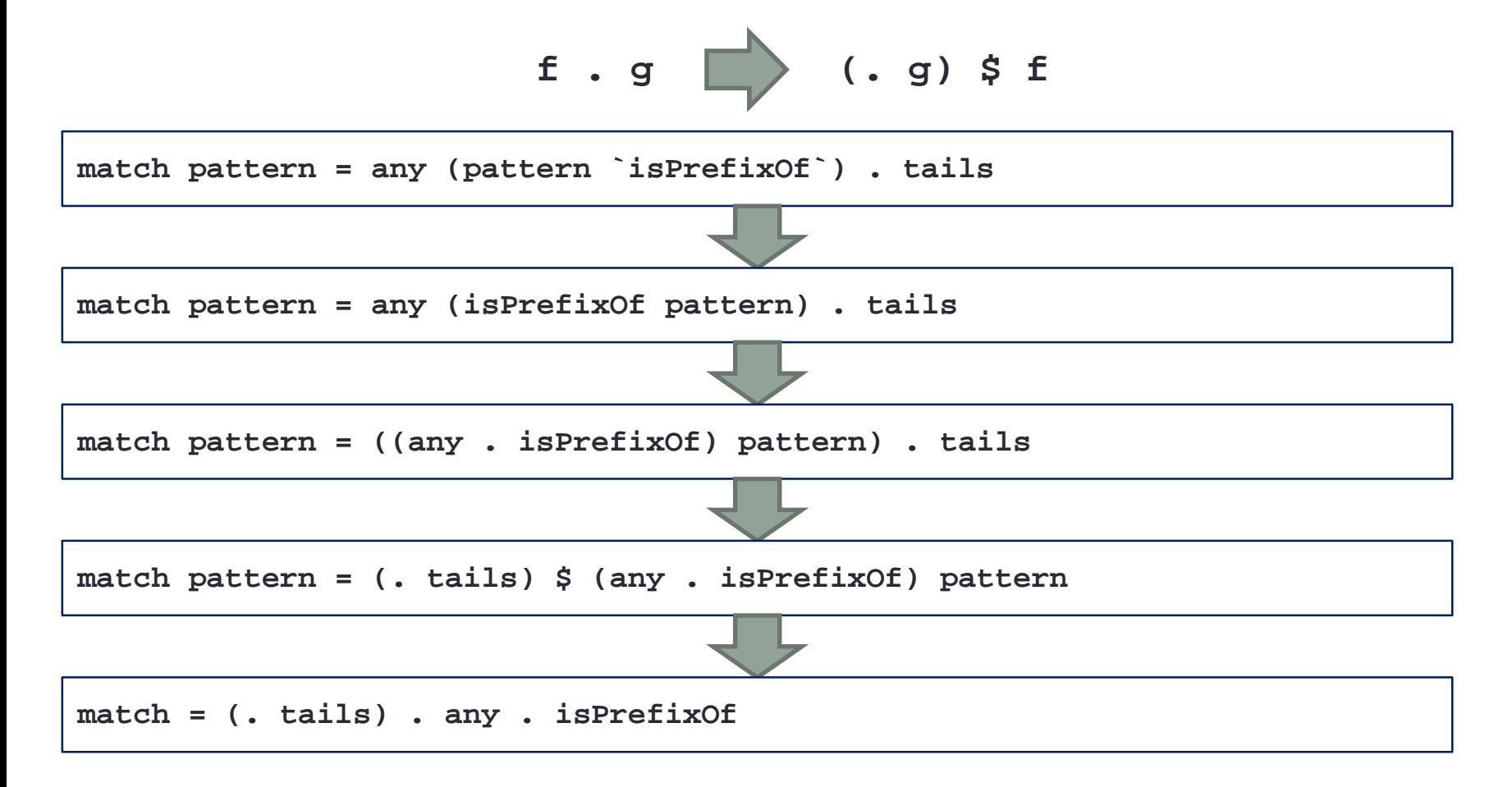

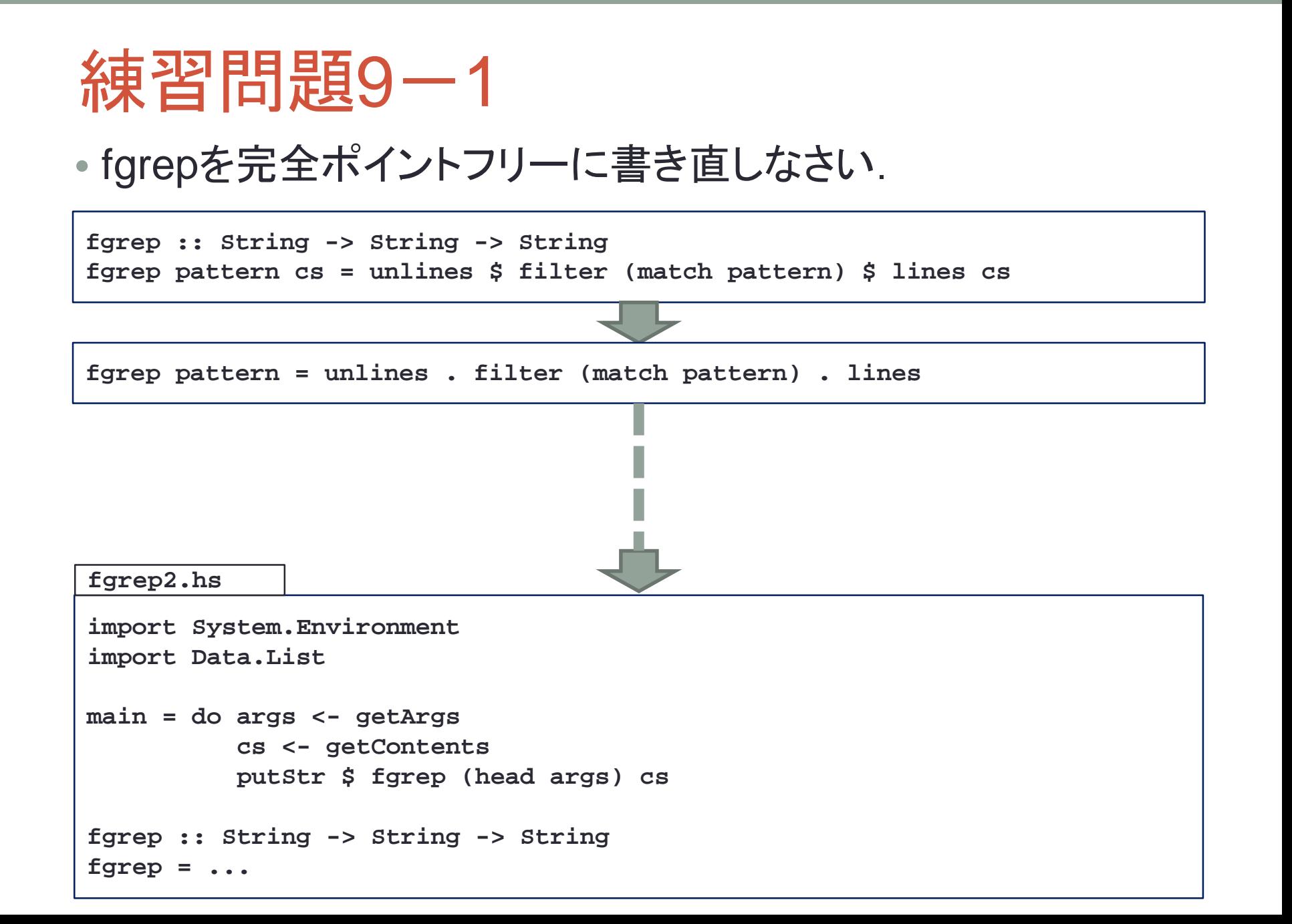

**15**

### 畳み込み関数

• 引数にリストを取る関数は,リストの再帰を使って次のように 定義されることが多い.

**f [] = v f (x:xs) = x `op` f xs**

- 空リストの値は「**v**」であり,そうでない場合には,先頭の要素「**x**」と残りの要素に自 分自身を適用した結果を「**op**」で演算する.
- 例えば,これまでに使ってきた関数がこの形で書かれている.

**sum [] = 0 sum (x:xs) = x + sum xs prod [] = 1 prod (x:xs) = x \* prod xs**

- 「**v**」と「**op**」を変えるとこと様々な処理が可能になるかもしれない.
- 「**v**」と「**op**」を引数に取る汎用の関数を用意すればよい.

## 右結合畳み込み関数**foldr**

**foldr::(a -> b -> b) -> b -> [a] -> b foldr f v [] = v** foldr  $f(x:xs) = f(x)$  (foldr  $f(x:xs)$ )

• 畳み込み関数**foldr**を使うとリストに関する関数を簡潔に書 き表すことができる.

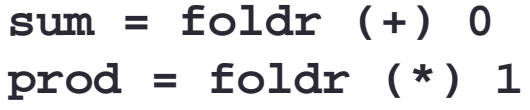

• さらに,**length**のような関数も**f**をうまく工夫することで**foldr**で表すことができる.

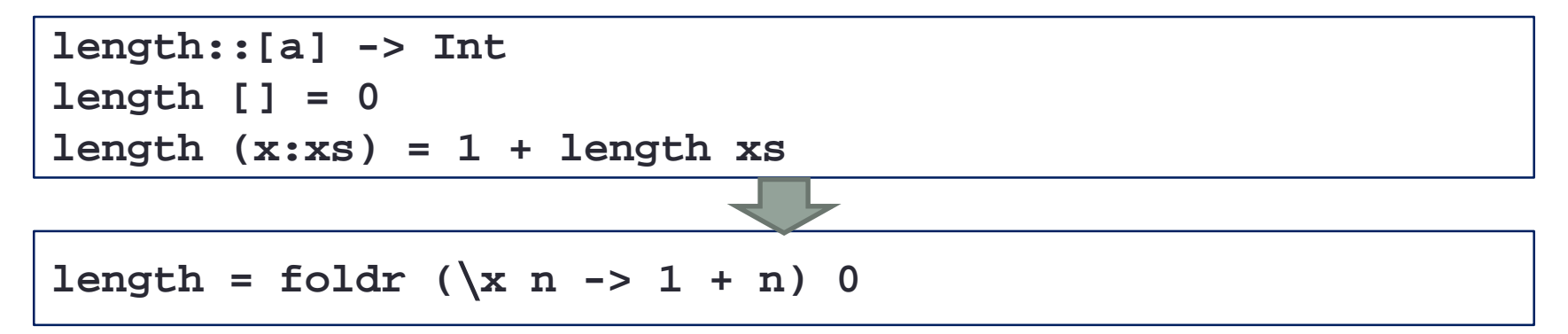

## 練習問題9-2

• 2つのリストを結合する**(++)**を**foldr**を使って表しなさい.

**append.hs**

**(++)::[a] -> [a] -> [a] (++) [] ys = ys (++) (x:xs) ys = x : ((++) xs ys)**

**append xs ys = foldr ....**

#### • **map**関数を**foldr**を使って表しなさい.

**map2.hs**

**map::(a -> b) -> [a] -> [b] map f [] = []**  $map f(x:xs) = (f x)$  :  $map f xs$ 

**map2 f = foldr ....**

### • リストを反転させる**reverse**を**foldr**を使って表しなさい.

**rev.hs**

```
reverse::[a] -> [a]
reverse [] = []
reverse (x:xs) = reverse xs ++ [x]
rev = foldr ....
```
## 左結合の畳み込み関数foldl

```
foldl::(a -> b -> a) -> a -> [b] -> a
foldl f v [] = v
foldl f v (x:xs) = fold (f v x) xs
```
- **foldr**は右結合の演算子に関するものであったが,同じように左結合に関す る畳み込み関数**foldl**もある.
- 再帰しながら値を蓄積する形を取っている.
- **(+)**や**(\*)**は左結合の二項演算子なので**foldl**を使う方が自然かもしれない.

```
sum = foldl (+) 0
prod = foldl (*) 1
```
• さらに,**reverse**についても次のように考えることができる.

```
reverse::[a] -> [a]
reverse xs = reverse2 [] xs
reverse2::[a] -> [a] -> [a]
reverse2 ys [] = ys
reverse2 ys (x:xs) = reverse2 (x:ys) xs
reverse = foldl (∖xs x -> x:xs) []
```
## 練習問題9-3

• 引数に与えられた文字列を,二進数の文字列であるとみなし, その二進数を十進数に変換して表示するプログラムを、畳み 込み関数を使って書きなさい.

#### **b2d.hs**

**import System.Environment**

```
main = do args <- getArgs
          print $ b2d $ head args
bit::Char -> Int
bit '0' = 0
bit '1' = 1
b2d::String -> Int
b2d = ...
```
**% ./b2d 1010 10 % ./b2d 11111100010 2018 %**

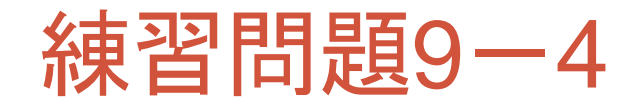

**sort2.hs**

```
import System.Environment
main = do args <- getArgs
         print $ mysort $ map read args
mysort :: [Int] -> [Int]
mysort [] = []
mysort (x:xs) = myinsert x (mysort xs)
myinsert :: Int -> [Int] -> [Int]
myinsert x [ ] = [x]myinsert x (y:ys) = if x > y then y:(myinsert x ys) else x:y:ys
```
• 上はリストを小さい順に並び替えるプログラムですが,**mysort** と **myinsert** を再帰呼び出しではなく,畳み込み関数を使って書き 直しなさい.

```
% ghc sort2.hs
...
% ./sort2 5 3 7 2
[2,3,5,7]
%
```